# westeros Documentation

Release 2.0.1

**Canux CHENG** 

Aug 05, 2018

## **Contents**

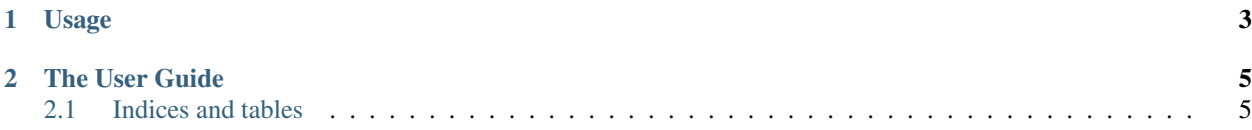

Test Automation build with robot framework and unittest.

## CHAPTER 1

Usage

#### <span id="page-6-0"></span>Use source code:

\$ git clone https://github.com/crazy-canux/westeros.git

\$ cd westeros

\$ python setup.py install

## CHAPTER 2

### The User Guide

#### <span id="page-8-0"></span>Create the AUC for the business:

```
$ cd westeros/auc
$ mkdir <auc-category-name>
$ cd <auc-category-name>
$ vim manager.py
$ mkdir <auc-sub-name>
$ cd <auc-sub-name>
$ vim auc.py
```
#### Create the KEYWORDS for workflows:

```
$ cd westeros/keywords
$ vim <keywords_category>_workflow.py
```
#### Create workflow in robot file:

```
$ cd westeros/examples
$ vim westeros.robot
```
#### Modify configuration for workflow:

```
$ cd westeros/etc
$ vim global.yaml
$ vim shared.yaml
```
### <span id="page-8-1"></span>**2.1 Indices and tables**

- genindex
- modindex
- search